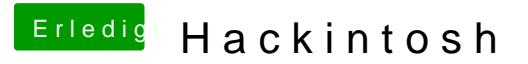

Beitrag von Th3Bozz vom 10. Februar 2020, 10:06

Hallo Leute

hab mein Hackintosh neu aufgestellt

und jetzt startet er ganz komisch siehe Bild. Warum macht er das ?